## LL750/ES

 $\overline{a}$ 

 $\mathbf{r}$ 

 $\overline{\mathcal{L}}$ L ١

## LaVie L b

重要保管 本紙では、お買い求めいただいた製品についての仕様を記載しております。

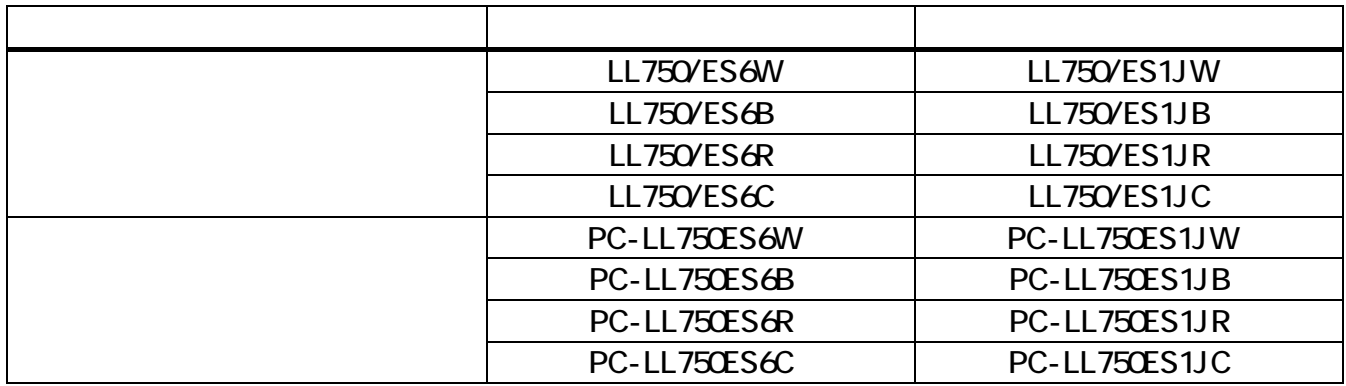

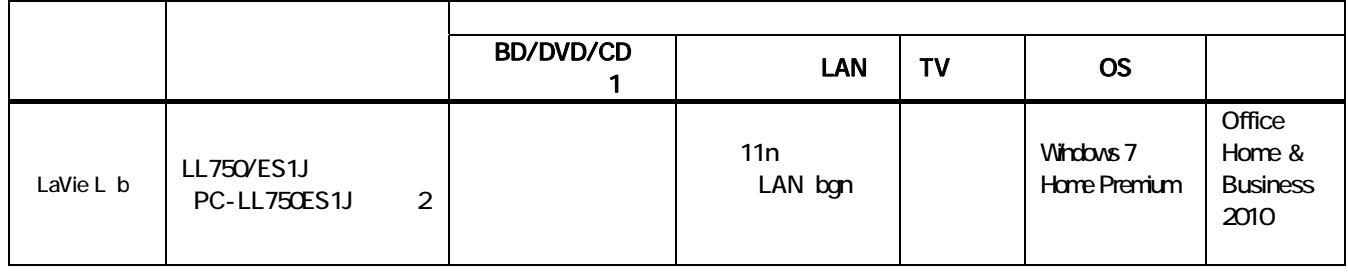

1 BD  $2$ 

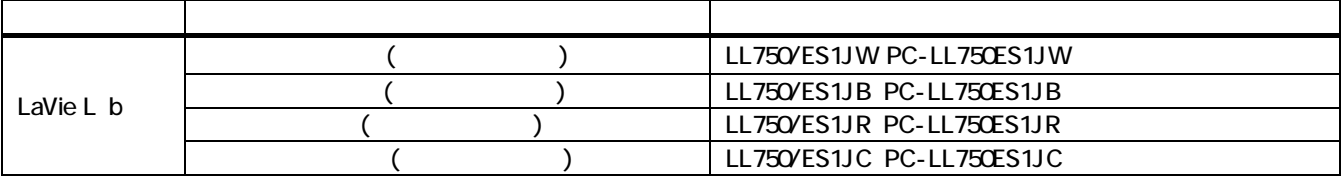

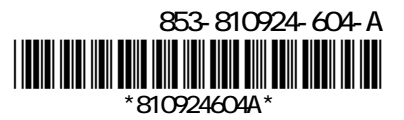

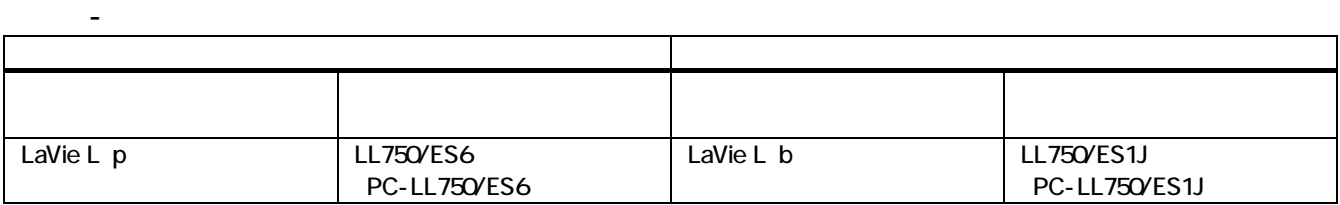

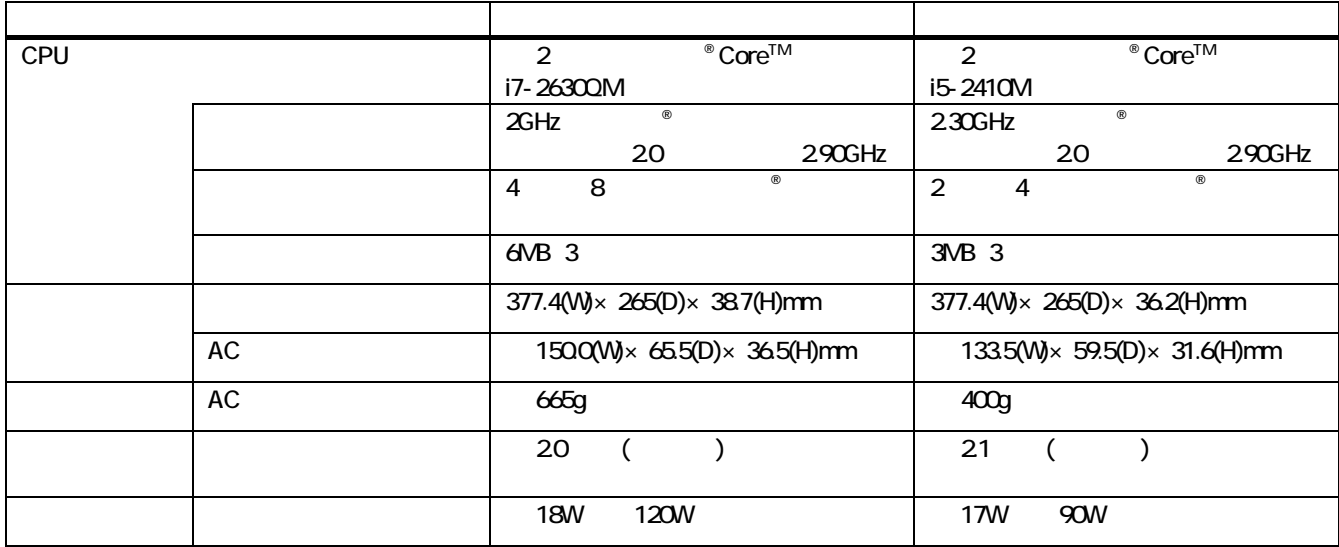

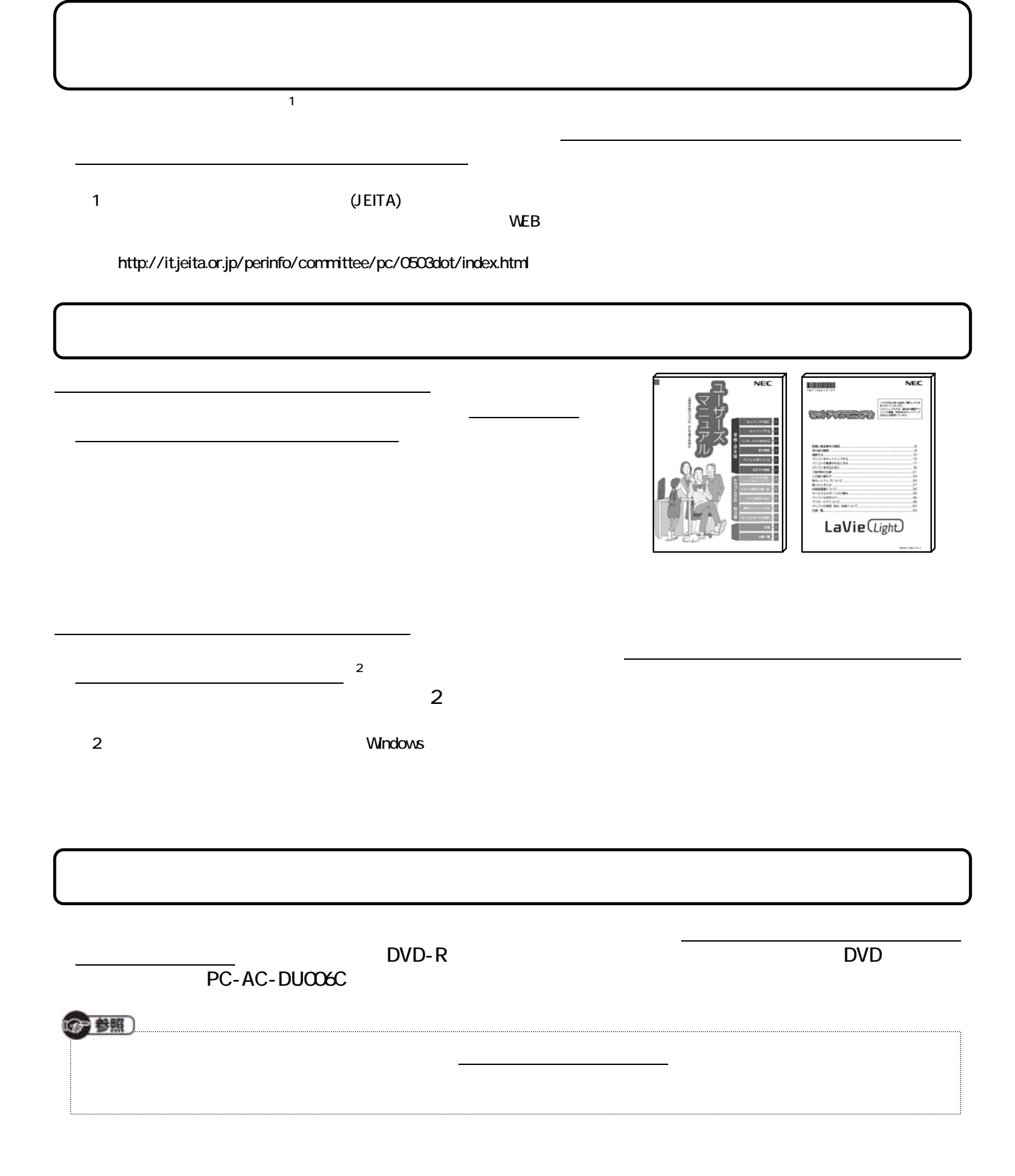